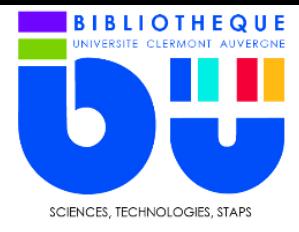

FICHE OUTILS **BU Sciences-STAPS UCA**

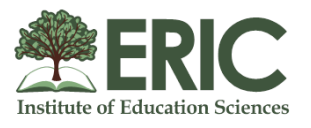

Base bibliographique spécialisée en sciences de l'Education. Elle analyse et indexe des articles issus de plus de 1000 revues (anglo-saxonnes très largement), des livres, des thèses. Certaines références permettent un lien vers un accès au document en texte intégral.

## **1- La recherche**

ERIC ne possède pas de formulaire de recherche avancée à proprement dit. C'est à l'utilisateur de spécifier sa recherche à l'aide d'éléments de ponctuation.

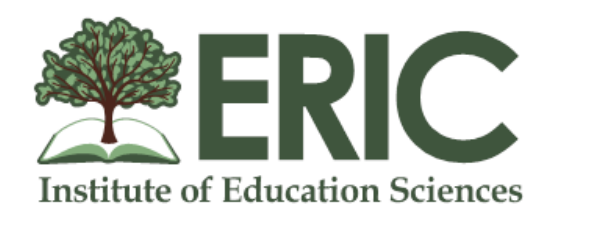

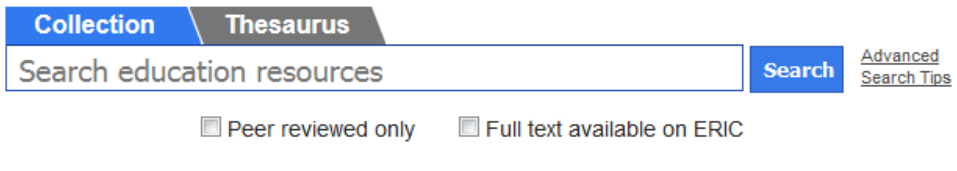

Voici quelques opérateurs utiles :

« teaching sport » permet de rechercher l'expression exacte. author : permet de rechercher par nom d'auteur. title : permet de rechercher dans le titre de la ressource. abstract : permet de rechercher dans le résumé. pubyear : 2018 permet de rechercher des publication datant de 2018.

Pour pouvoir accéder au texte intégral dans la base ERIC, il **faut cocher « Full text available on ERIC »**

# **2- Les résultats**

Les résultats de recherche peuvent être affiner grâce **aux facettes** sur la gauche (date de publication, sources, mots-sujet…). Le texte intégral est disponible au **format PDF** et certains articles bénéficient d'une **relecture par les pairs**.

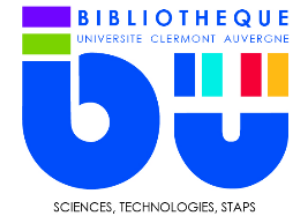

### FICHE OUTILS **BU Sciences-STAPS UCA**

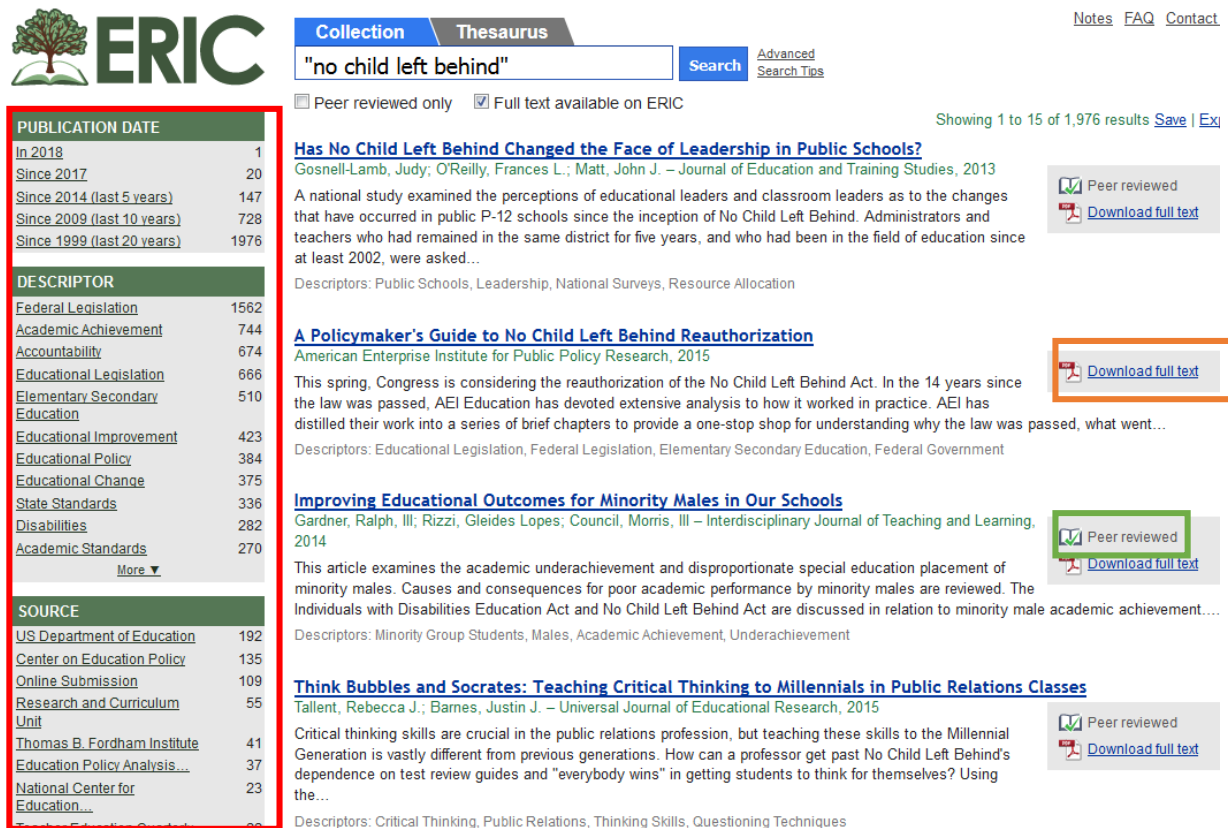

### **3- La notice**

La notice regroupe des informations concernant la ressource et utiles pour la bibliographie.

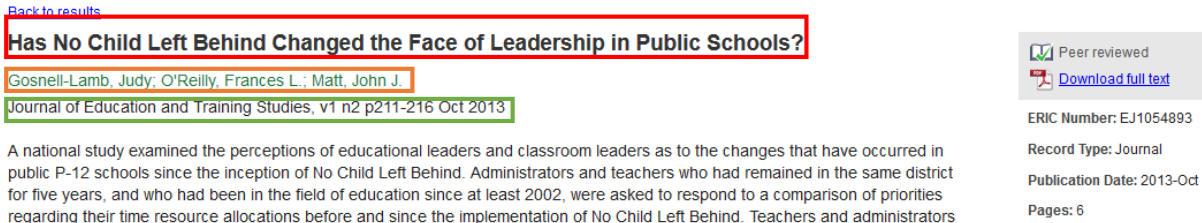

for five years, and who had been in the field of education since at least 2002, were asked to respond to a comparison of priorities regarding their time resource allocations before and since the implementation of No Child Left Behind. Teachers and administrators shared some common perceptions but differences in their beliefs regarding the value of identified changes became apparent. This study identified some positive and some negative unintended consequences that become the legacy of No Child Left Behind.

Descriptors: Public Schools, Leadership, National Surveys, Resource Allocation, Program Implementation, Educational Administration,

**Abstractor: As Provided** 

Reference Count: 27 **ISBN: N/A** 

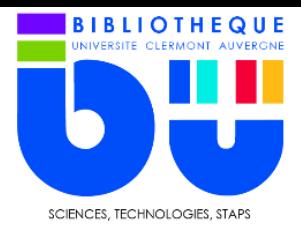

On y retrouve le **titre de l'article**, **le nom des auteurs** et des informations concernant la **revue** (titre, volume, numéro et année de publication).

Remarque : en affichage PDF, les informations citées se retrouvent en haut de la première page. Il faudra toujours vérifier les deux modes d'affichage pour récupérer toutes les données. Le **DOI**, par exemple, n'est mentionné que sur la version PDF.

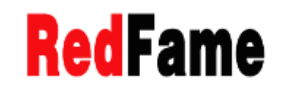

Journal of Education and Training Studies Vol. 1, No. 2; October 2013<br>ISSN 2324-805X E-ISSN 2324-8068 Published by Redfame Publishing URL: http://jets.redfame.com

Has No Child Left Behind Changed the Face of Leadership in Public Schools?

Judy Gosnell-Lamb<sup>1</sup>, Frances L. O'Reilly<sup>2</sup> & John J. Matt<sup>2</sup>

<sup>1</sup>Grove City College, Grove City, Pennsylvania

<sup>2</sup>Department of Educational Leadership, The University of Montana, Missoula, Montana

Correspondence: Frances L. O'Reilly, 32 Campus Dr., Department of Educational Leadership, The University of Montana, Missoula, Montana 59812, USA. Tel: 406-243-5586. E-mail: frances.oreilly@umontana.edu

Received: June 28, 2013 Accepted: July 11, 2013 Online Published: July 19, 2013 URL: http://dx.doi.org/10.11114/jets.v1i2.183 doi:10.11114/jets.v1i2.183

#### **Abstract**

A national study examined the perceptions of educational leaders and classroom leaders as to the changes that